## **Exercise Computer graphics**

### Line clipping according to Cyrus Beck - (till March 31, 2009)

Exercise 10: Line clipping

Let a clipping polygon be defined by the vertices (5, 5), (20, 2), (16, 10), (10, 10)

and a line between (1,2) and (23, 12)

(a) Perform the Cyrus Beck clipping algorithm. Find out for each intersection parameter t whether it is "entering" or "leaving" and finally determine which parameters for t are of interest only.

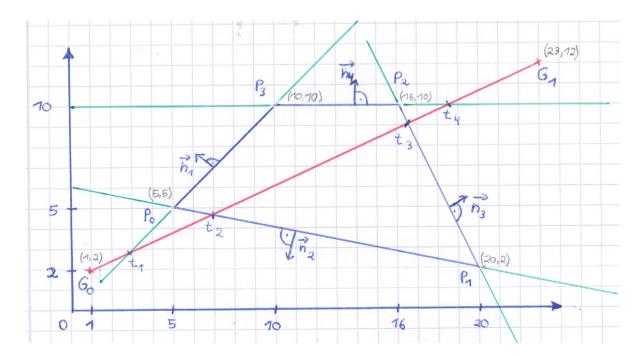

#### (b)

In the general case of an nsided polygon: How many intersections have to be performed at most for every line to be displayed?

## PRAKTISCHE INFORMATIK IV

rechnernetze & multimediatechnik

## **Exercise Computer graphics**

### Line clipping according to Cyrus Beck

Exercise 10: Line clipping

Let a clipping polygon be defined by the vertices (5, 5), (20, 2), (16, 10), (10, 10)

and a line between (1,2) and (23, 12)

(a) Perform the Cyrus Beck clipping algorithm. Find out for each intersection parameter t whether it is "entering" or "leaving" and finally determine which parameters for t are of interest only.

Solution (1):

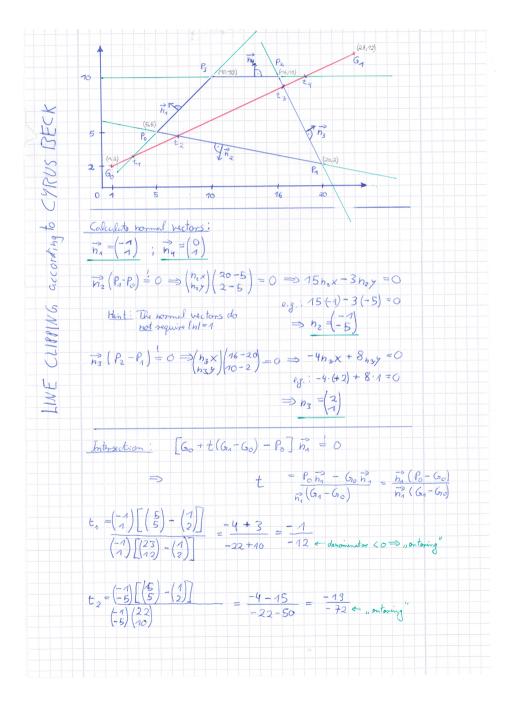

# **Exercise Computer graphics**

### Line clipping according to Cyrus Beck

#### Exercise 10: Line clipping

Let a clipping polygon be defined by the vertices (5, 5), (20, 2), (16, 10), (10, 10)

and a line between (1,2) and (23, 12)

(a) Perform the Cyrus Beck clipping algorithm. Find out for each intersection parameter t whether it is "entering" or "leaving" and finally determine which parameters for t are of interest only.

Solution (2):

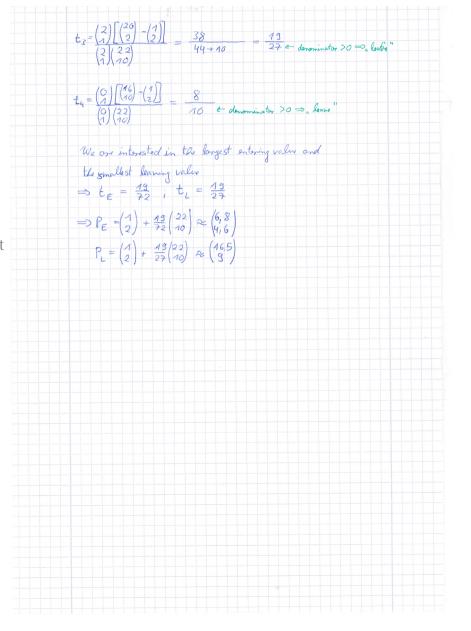

## **Exercise Computer graphics**

### Line clipping according to Cyrus Beck

Exercise 10: Line clipping

Let a clipping polygon be defined by the vertices (5, 5), (20, 2), (16, 10), (10, 10)

and a line between (1,2) and (23, 12)

(b)

In the general case of an n-sided polygon: How many intersections have to be performed at most for every line to be displayed?

Solution:

Every line of the polygon can potentially intersect a line to be drawn, unless they are parallel.

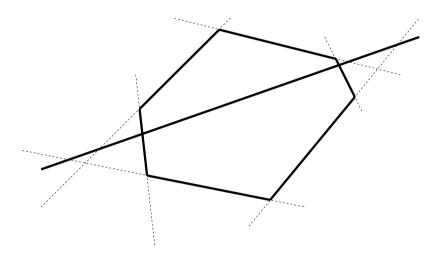

## **Exercise Computer graphics**

### Seam carving

#### Exercise 11:

The graph below displays a small image with gray values in the knots.

Find the optimal path from the upper line of pixels to the lower one which traverses as small gray value changes as possible. A gray values change is simply obtained as the absolute difference between two neighboring knots. The neighborhood relationships are denoted by the edges connecting the knots.

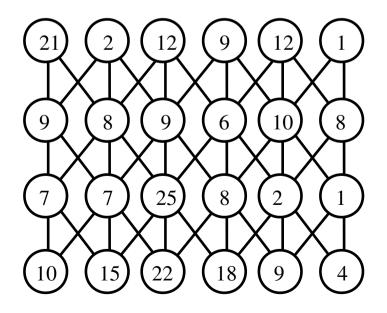

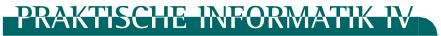

## **Exercise Computer graphics**

### Seam carving

Exercise 11:

Solution:

(see dashed circles)

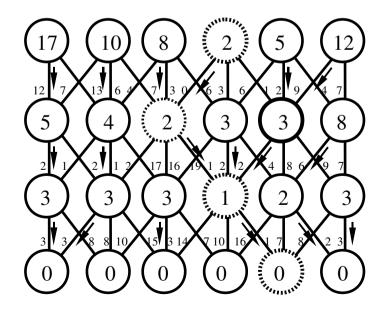